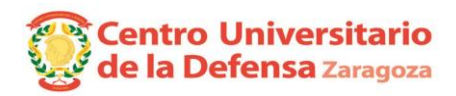

## **CONVOCATORIA DEFENSA DE TRABAJOS FIN DE GRADO.**

Centro 179 Centro Universitario de la Defensa - Zaragoza

**Especialidad**

Grado 457 Ingeniería de Organización Industrial

## **Especialidad: Artillería (Tribunal nº 3) Módulo de Sistemas de Radar y Misiles.**

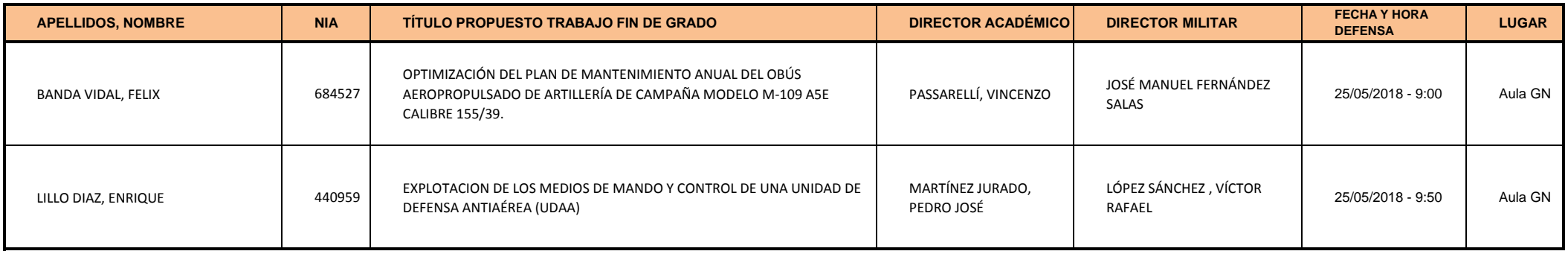

El alumno presentará su TFG en inglés en un tiempo de 15 minutos y se someterá a las preguntas del Tribunal.

*Uniformidad para el alumno:* Diario modalidad A.